# Laboratório de Introdução à Ciência da Computação I (SSC-102)

# Trabalho 1

**Professor:** Dr. Jó Ueyama (joueyama@icmc.usp.br) Monitor PAE: Fernando Alva Manchego (falva@icmc.usp.br)

> Instituto de Ciências Matemáticas e Computação Universidade de S˜ao Paulo, S˜ao Carlos

> > 29 de abril de 2011

### 1 Objetivo

Praticar as técnicas de programação aprendidas em aula através da implementação de uma aplicação simples de correção ortográfica de textos.

### 2 Especificações

Nesta seção serão apresentadas as especificações funcionais do programa que será desenvolvido.

#### 2.1 Descrição Geral

Um corretor ortográfico (como o do Microsoft Word), para poder verificar se um texto está bem escrito ou não, deve procurar por diferentes tipos de erros dentro das sentenças:

- Erros Lexicais: cada palavra é considerada de maneira isolada e é verificado se pertence ou não a um vocabulário de referência.
- Erros Gramaticais: avaliam-se as relações entre as palavras das sentenças, como: conjugações, correlação de número, gênero, etc.

Para este primeiro trabalho será implementado o corretor léxico.

#### 2.2 Entrada do Programa

O programa receberá como entrada a seguinte informação:

- Uma lista de palavras válidas dentro do vocabulário (o léxico).
- Um texto que deve ser avaliado.

Os dados serão ingressados no programa da seguinte maneira.

• Linha 1: número de palavras no léxico  $(n)$ .

- Linha  $2...n + 1$ : palavras do léxico.
- Linha  $n + 2...$ !: texto que será avaliado. O '!' indicará o final do texto.

Um exemplo da entrada do programa é apresentado a seguir:

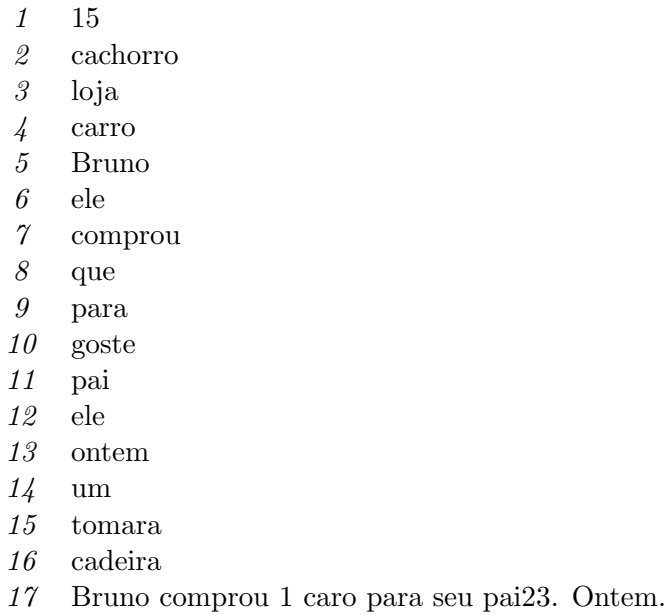

18 Tomara que ele goste.!

Nota: Os números de cada linha apresentados no exemplo não aparecerão na entrada real do programa.

#### 2.3 Saída do Programa

O programa deve reportar na tela a seguinte informação:

- Número de sentenças do texto: uma sentença se diferencia da outra por um ponto.
- Número total de palavras no texto: uma palavra está separada de outra por um ou mais espaços (' '), caracteres tab (\t) ou caracteres de pulo de linha (\n). No caso existam n´umeros no texto, eles n˜ao devem ser considerados como palavras.
- N´umero de palavras erradas no texto: uma palavra ´e considerada errada se ela n˜ao pertence ao léxico ou se ela contem números e letras (por exemplo, "er12as").
- Lista de palavras erradas.

Considerando o exemplo da seção anterior, a saída do programa seria:

Total de sentenças: 3 Total de palavras: 11 Total de palavras erradas: 4 Palavras erradas: onten caro seu pai23

# 3 Indicações Gerais

- O trabalho deve ser desenvolvido em grupos de máximo três alunos.
- Cada grupo deve projetar e desenvolver um *Corretor Ortográfico* seguindo **todas as es**pecificações dadas.
- Deve empregar-se a linguagem de programação C.
- Data de apresentação:  $20/05$ .

# 4 Critérios de Avaliação

- $\bullet$  Cumprimento de todas as especificações funcionais indicadas.
- Ordem e clareza do código fonte: modularização, comentários e indentação apropriados.
- Apresentação do relatório: Deve ser entregue no mesmo dia da apresentação do trabalho. Não serão aceitos relatórios entregados fora do horário de aula.

# 5 Estrutura do Relatório

O relatório a ser apresentado deve cumprir com as especificações detalhadas nesta seção. Contudo, se o grupo considera necessário, pode acrescentar seções ou subseções para melhorar a clareza do documento.

• Capa: código e nome da disciplina, turma, nomes completos e números USP dos integrantes do grupo.

#### • Conteúdo:

- Resumo
- $-$  Introdução: apresentação geral do trabalho e organização do documento.
- $-$  Especificação da Implementação: estruturas de dados utilizadas, pseudocódigo da função main mostrando a sua interação com as outras funções e pseudocódigo das funções principais do programa. Toda escolha deve ser apropriadamente justificada.
- Dificuldades Apresentadas: relatar quais foram as principais dificuldades encontradas durante a implementação do programa e as decisões tomadas pelo grupo para superálas.
- $-$  Conclusões
- $-$  Referências Bibliográficas

### 6 Considerações Finais

O plágio de programas não será tolerado. Quaisquer programas similares terão nota zero independente de qual for o original e qual for a cópia.